## **Threads**

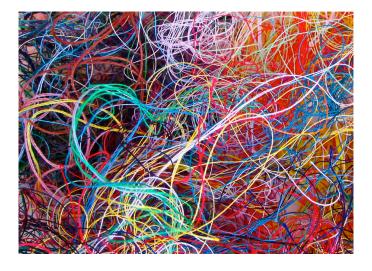

Bowdoin Sean Barker 3

# **Multithreaded Processes**

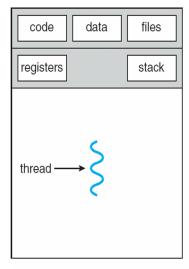

single-threaded process

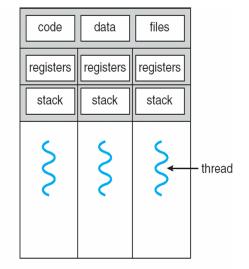

multithreaded process

## **Thread APIs**

```
POSIX Threads (Pthreads):
    pthread_create(&tid, NULL, my_fun, &param); // thread runs my_fun

Win32 Threads:
    ThreadHandle = CreateThread(NULL, 0, MyFun, &Param, 0, &ThreadID);

Java Threads:
    Thread t = new Thread(new MyRunnable(param));
    t.start(); // start the thread running MyRunnable.run()
```

Bowdoin Sean Barker

#### **User-Level Threads**

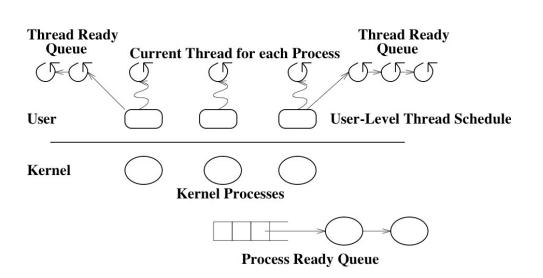

# **Lightweight Processes**

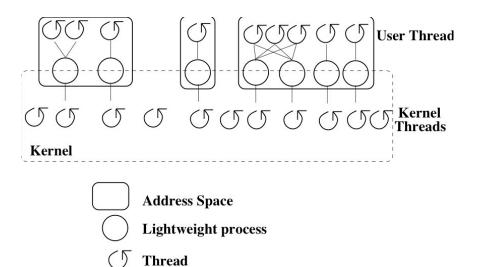

Bowdoin

Sean Barker

## **Thread APIs**

```
POSIX Threads (Pthreads):
    pthread_create(&tid, NULL, my_fun, &param); // thread runs my_fun

Win32 Threads:
    ThreadHandle = CreateThread(NULL, 0, MyFun, &Param, 0, &ThreadID);

Java Threads:
    Thread t = new Thread(new MyRunnable(param));
    t.start(); // start the thread running MyRunnable.run()
```

# Threads Summary

- Threads vs processes
- User-level and kernel-level threads
- Thread interfaces vs implementations

Bowdoin Sean Barker 9

# **Process Synchronization**

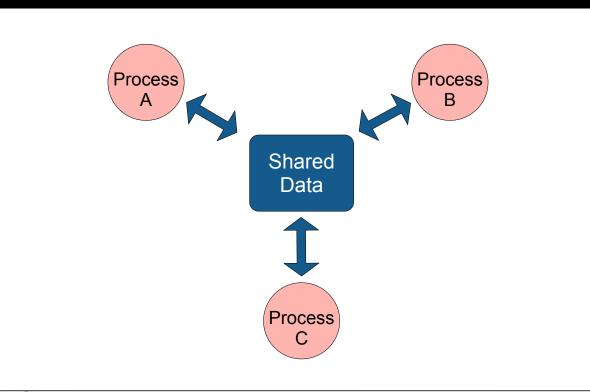

## **ATM Example**

```
// get funds in account
int total = get_account_total();

// get amount to withdraw
int withdraw = get_withdraw_amount();

// check for sufficient funds
if (total >= withdraw) {

    // withdraw funds from account
    update_account_total(total - withdraw);
    dispense_money(withdraw);
}
```

Bowdoin Sean Barker 11

#### **Too Much Milk**

| Time | You                             | Your Roommate           |
|------|---------------------------------|-------------------------|
| 3:00 | Arrive home                     |                         |
| 3:05 | Look in fridge, no milk         |                         |
| 3:10 | Leave for grocery store         |                         |
| 3:15 |                                 | Arrive home             |
| 3:20 | Arrive at grocery store         | Look in fridge, no milk |
| 3:25 | Buy milk                        | Leave for grocery store |
| 3:35 | Arrive home, put milk in fridge |                         |
| 3:45 |                                 | Buy milk                |
| 3:50 |                                 | Arrive home with milk   |
| 3:50 |                                 | Too much milk!          |

```
if (noMilk) {
  buy milk;
  buy milk;
}
```

## **Too Much Milk: Solution 1?**

#### Thread A

```
if (noMilk & NoNote) {
    leave note;
    buy milk;
    remove note;
}
```

#### Thread B

```
if (noMilk & NoNote) {
    leave note;
    buy milk;
    remove note;
}
```

Bowdoin Sean Barker 13

## **Too Much Milk: Solution 2?**

#### Thread A

```
leave note A;
if (noNote B) {
    if (noMilk) {
       buy milk;
    }
}
remove note A;
```

#### **Thread B**

```
leave note B;
if (noNote A) {
    if (noMilk) {
       buy milk;
    }
}
remove note B;
```

## **Too Much Milk: Solution 3?**

#### Thread A

```
leave note A;
while (note B) {
    do nothing;
}
if (noMilk) {
    buy milk;
}
remove note A;
```

#### Thread B

```
leave note B;
if (noNote A) {
    if (noMilk) {
       buy milk;
    }
}
remove note B;
```

Bowdoin Sean Barker 1

## **Critical Sections**

```
arriveHome();

Critical Section 

if (noMilk) {
 buy milk;
 }

makeCoffee();
...
```

Requirement of mutual exclusion